### **ЮЖНО-УРАЛЬСКИЙ ГОСУДАРСТВЕННЫЙ УНИВЕРСИТЕТ**

УТВЕРЖДАЮ: Директор института Политехнический институт Электронный документ, подписанный ПЭП, хранится в системе

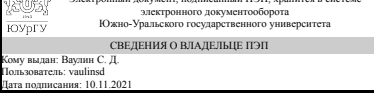

С. Д. Ваулин

## **РАБОЧАЯ ПРОГРАММА**

**дисциплины** ДВ.1.02.02 Методы инженерных расчетов технологических машин **для направления** 15.03.02 Технологические машины и оборудование **уровень** бакалавр **тип программы** Академический бакалавриат **профиль подготовки** Инжиниринг технологического оборудования **форма обучения** очная **кафедра-разработчик** Процессы и машины обработки металлов давлением

Рабочая программа составлена в соответствии с ФГОС ВО по направлению подготовки 15.03.02 Технологические машины и оборудование, утверждённым приказом Минобрнауки от 20.10.2015 № 1170

Зав.кафедрой разработчика, к.техн.н., доц.

Разработчик программы, старший преподаватель (-)

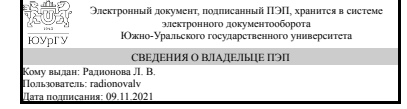

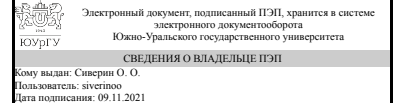

Л. В. Радионова

О. О. Сиверин

### **1. Цели и задачи дисциплины**

Цели: формирование знаний, умений и навыков применения современных методов инженерных расчетов при проектировании и эксплуатации технологических машин. Задачи: практическое изучение основных положений теории механики твёрдого тела, освоение навыков подготовки технологических задач для компьютерного моделирования, построения компьютерных моделей, анализа результатов компьютерного моделирования с точки зрения режимов работы технологического оборудования, соотнесения результатов компьютерного моделирования с основными положениями теории механики твёрдого тела.

#### **Краткое содержание дисциплины**

Курс включает в себя 32 часа лекций, 48 часов практических работ, на самостоятельную работу студента отводится 100 часов. Вид промежуточного контроля по курсу - экзамен. Экзамен проводятся по вопросам с учетом результатов работы студентов в течении семестра. По курсу предусмотрена курсовая работа. Основное содержание курса раскрывается в 8 разделах. В разделе 1 "Введение" Приводятся общие сведения о содержании курса, информация о критериях оценок, литературе по курсу. Сообщаются общие сведения о современных системах инженерного анализа, общие положения метода конечных элементов и особенностях его реализации в конкретных программных продуктах. В разделе 2 "Осадка металлической заготовки между плоскими бойками" на примере классической задачи ОМД, рассматриваются основные этапы подготовки компьютерной модели. Результаты компьютерного моделирования сравниваются с результатами аналитических расчетов. Изучается влияние контактного трения и скоростных режимов деформирования на результаты моделирования. В разделе 3 "Холодная штамповка" на базе раздела 1 рассматривается постановка задачи двухоперационной холодной штамповки осесимметричной детали. Исследуется влияние геометрических параметров чистового ручья штампа, условий контактного трения на возникновение типичных дефектов (зажим, прострел) и энерго-силовые параметры операции холодной штамповки. Результаты компьютерного моделирования сравниваются с расчетами по известным инженерным методикам. В разделе 4 "Горячая штамповка" на базе разделов 1 и 2 рассматривается постановка задачи двухоперационной горячей штамповки осесимметричной детали. Исследуется влияние, температуры заготовки и штампа, геометрических параметров чистового ручья штампа, условий контактного трения на возникновение типичных дефектов (зажим, прострел) и энерго-силовые параметры операции горячей штамповки. Результаты компьютерного моделирования сравниваются с расчетами по известным инженерным методикам. В разделе 5 "Прямое выдавливание" рассматривается постановка типовой задачи прямого выдавливания. Исследуется влияние, температуры заготовки и штампа, геометрических параметров матрицы, условий контактного трения на возникновение типичных дефектов и энерго-силовые параметры операции прямого выдавливания. Результаты компьютерного моделирования сравниваются с расчетами по известным инженерным методикам. В разделе 6 "Прокатка полосы в цилиндрических валках" рассматривается постановка типовой задачи прокатки широкой полосы в цилиндрических валках. Исследуется влияние, температуры заготовки и валков, величины обжатия, условий контактного трения на размеры очага деформации и энерго-силовые параметры прокатки

(моменты и усилия на валках) . Результаты компьютерного моделирования сравниваются с расчетами по известным инженерным методикам. В разделе 7 "Поперечно-винтовая прокатка" рассматривается постановка типовой задачи поперечно-винтовой прокатки цилиндрической заготовки. Исследуется влияние, температуры заготовки и валков, величины обжатия, условий контактного трения на размеры очага деформации и энергосиловые параметры прокатки (моменты и усилия на валках) . Результаты компьютерного моделирования сравниваются с расчетами по известным инженерным методикам. В разделе 8 "Термообработка" рассматривается постановка типовой задачи закалки цилиндрической стальной заготовки с учетом простых фазовых превращений. Исследуется влияние температуры нагрева и скорости охлаждения на фазовый состав материала заготовки, глубину зоны мартенситного превращения, твердость. Результаты компьютерного моделирования сравниваются со справочными данными.

## **2. Компетенции обучающегося, формируемые в результате освоения дисциплины**

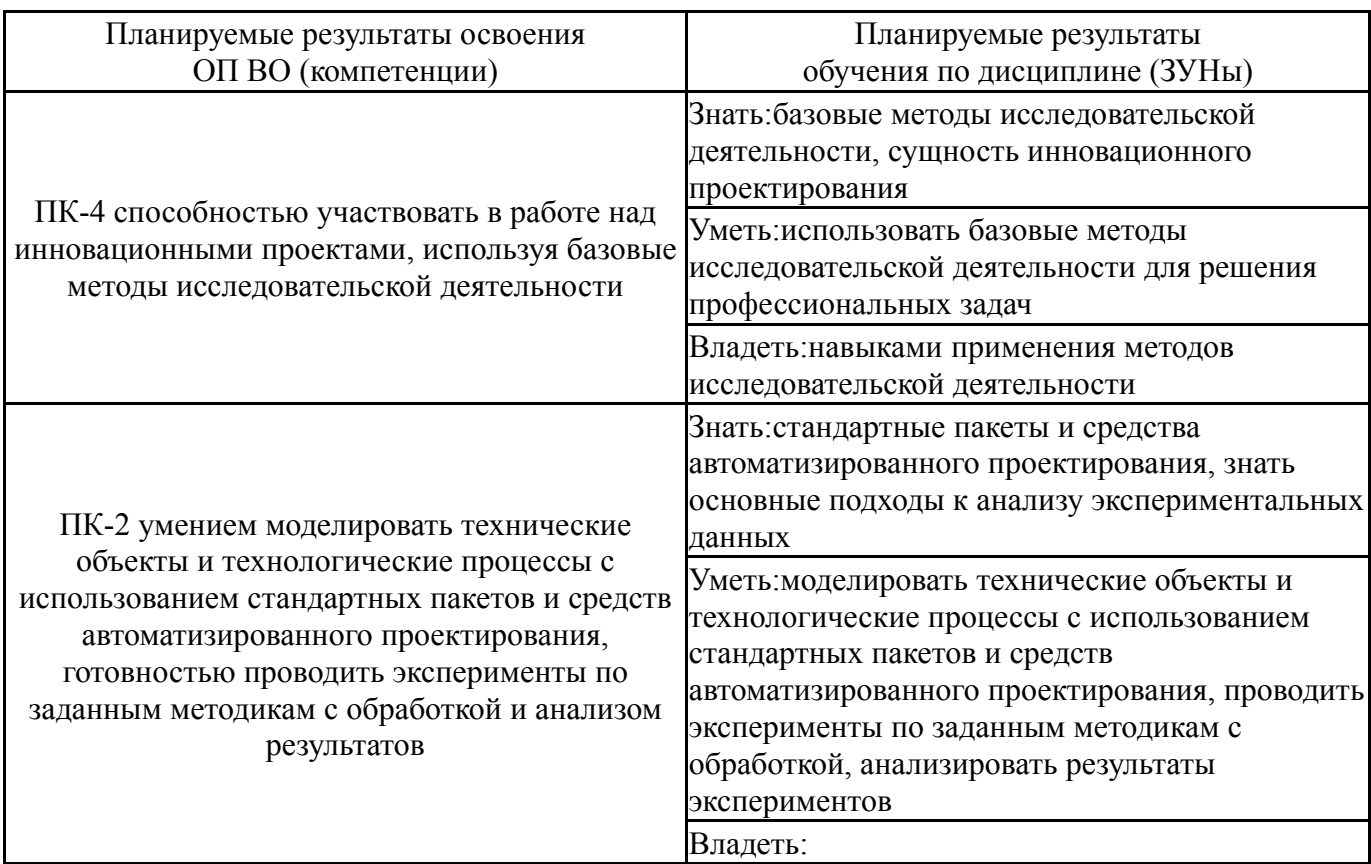

# **3. Место дисциплины в структуре ОП ВО**

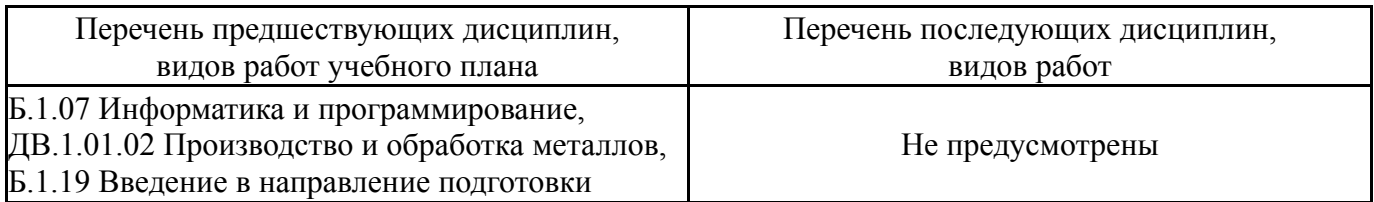

Требования к «входным» знаниям, умениям, навыкам студента, необходимым при освоении данной дисциплины и приобретенным в результате освоения предшествующих дисциплин:

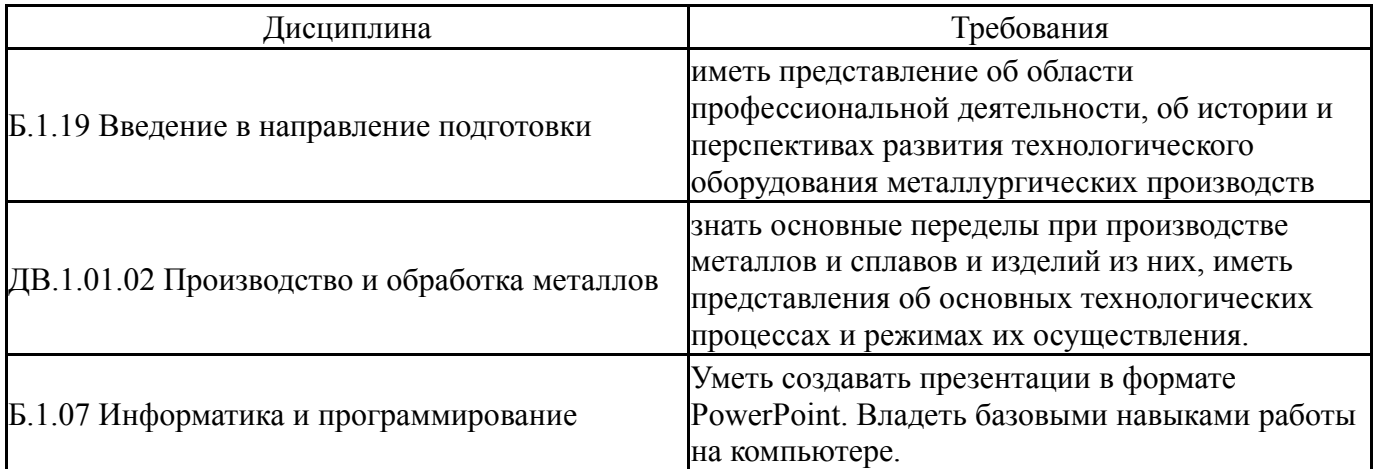

# **4. Объём и виды учебной работы**

# Общая трудоемкость дисциплины составляет 7 з.е., 252 ч.

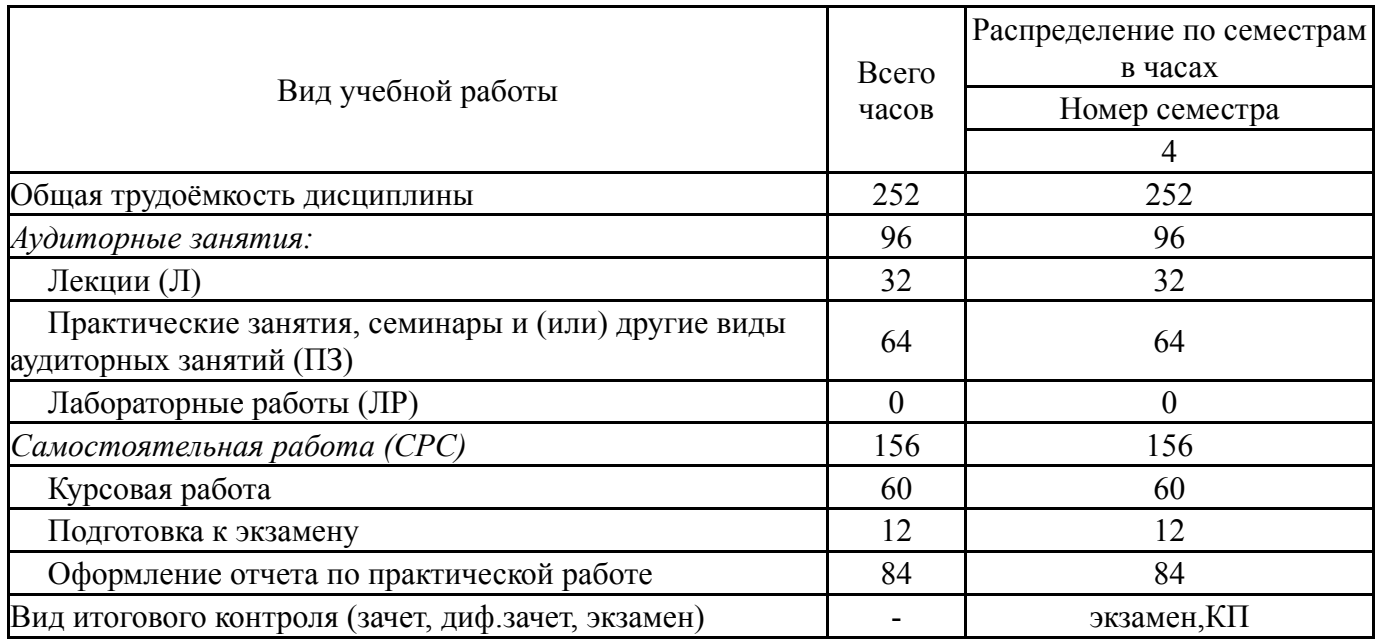

## **5. Содержание дисциплины**

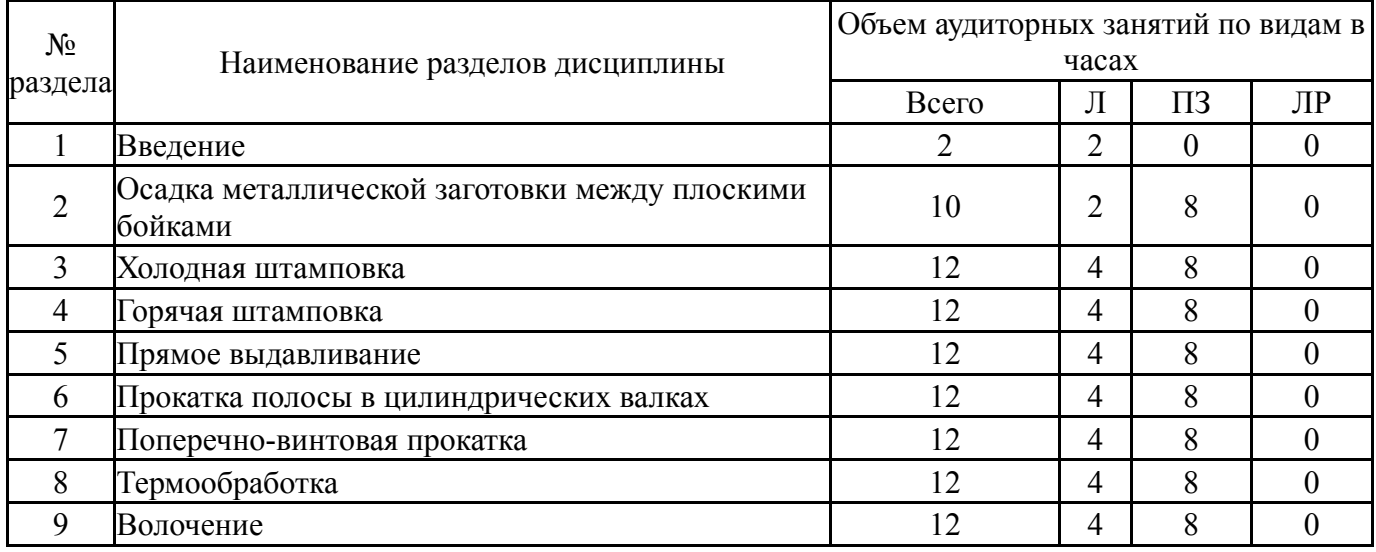

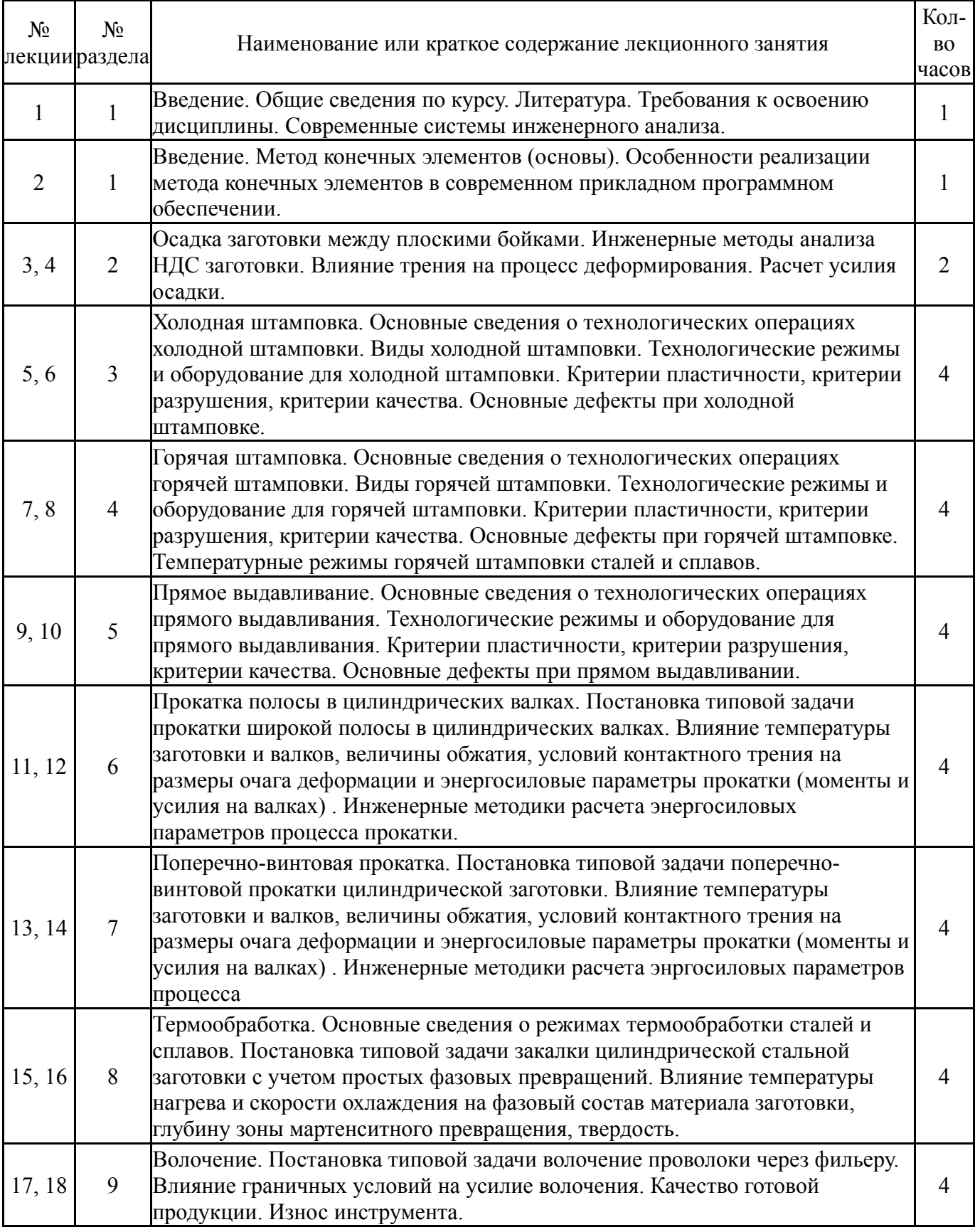

# **5.2. Практические занятия, семинары**

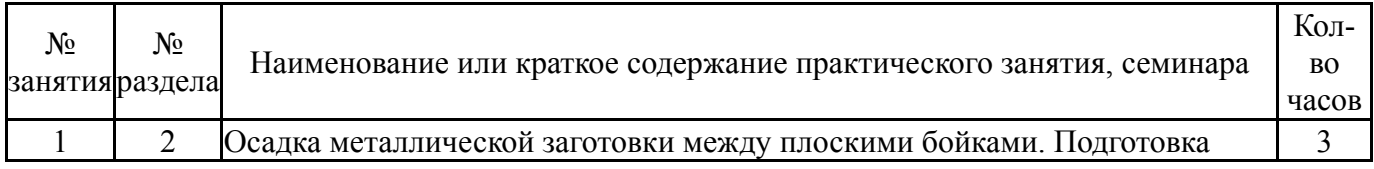

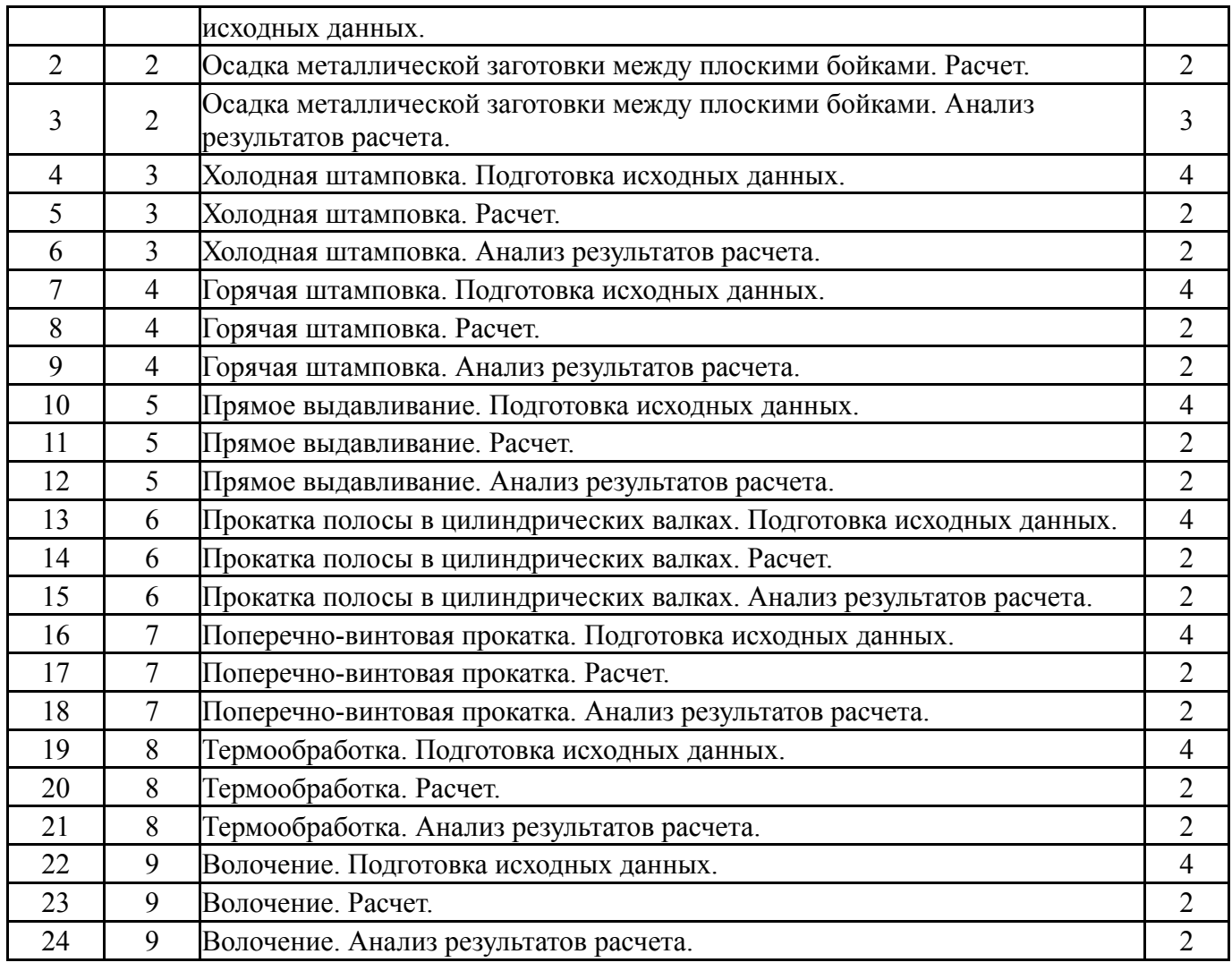

# **5.3. Лабораторные работы**

Не предусмотрены

# **5.4. Самостоятельная работа студента**

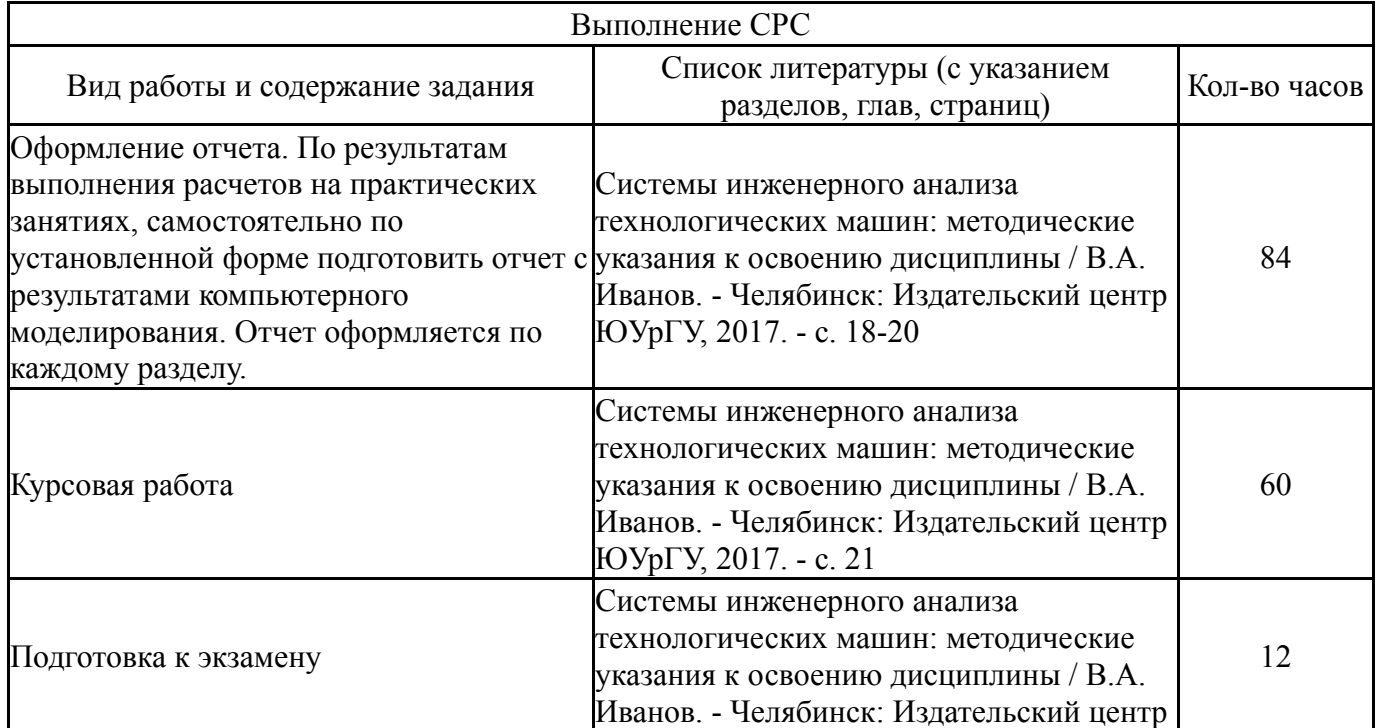

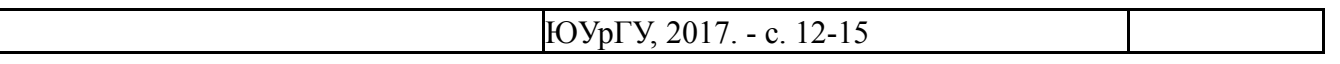

## **6. Инновационные образовательные технологии, используемые в учебном процессе**

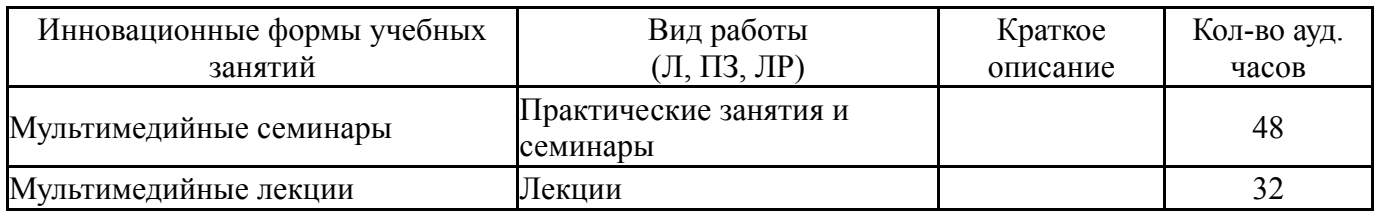

### **Собственные инновационные способы и методы, используемые в образовательном процессе**

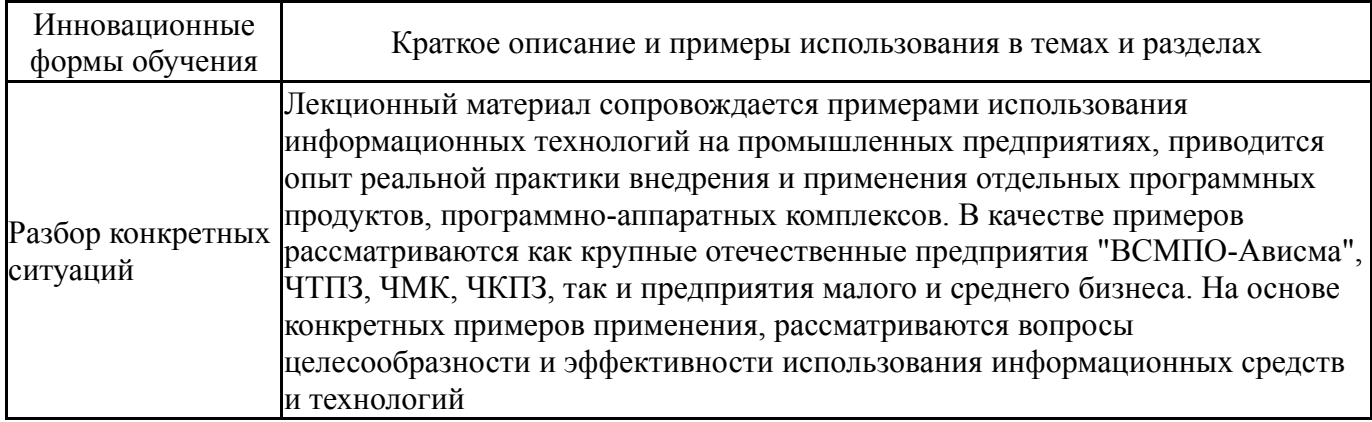

Использование результатов научных исследований, проводимых университетом, в рамках данной дисциплины: нет

### **7. Фонд оценочных средств (ФОС) для проведения текущего контроля успеваемости, промежуточной аттестации по итогам освоения дисциплины**

## **7.1. Паспорт фонда оценочных средств**

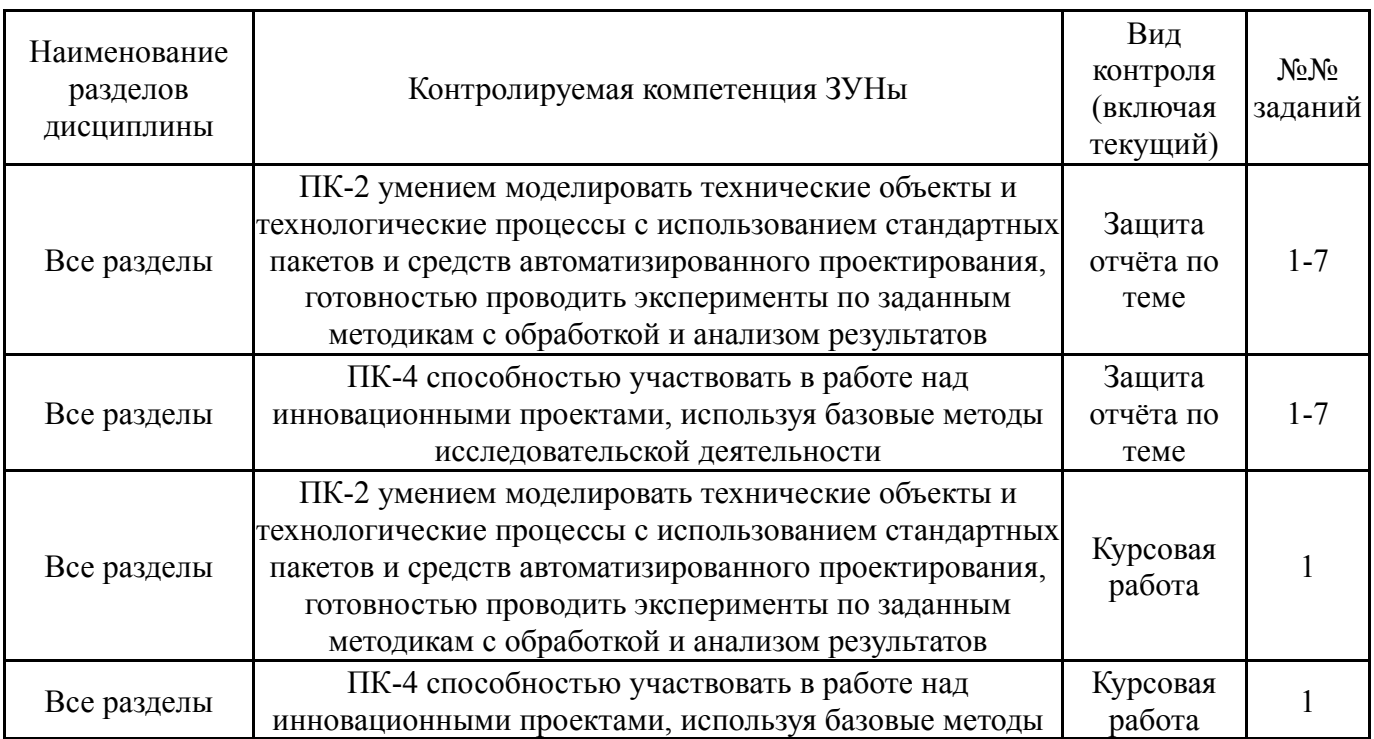

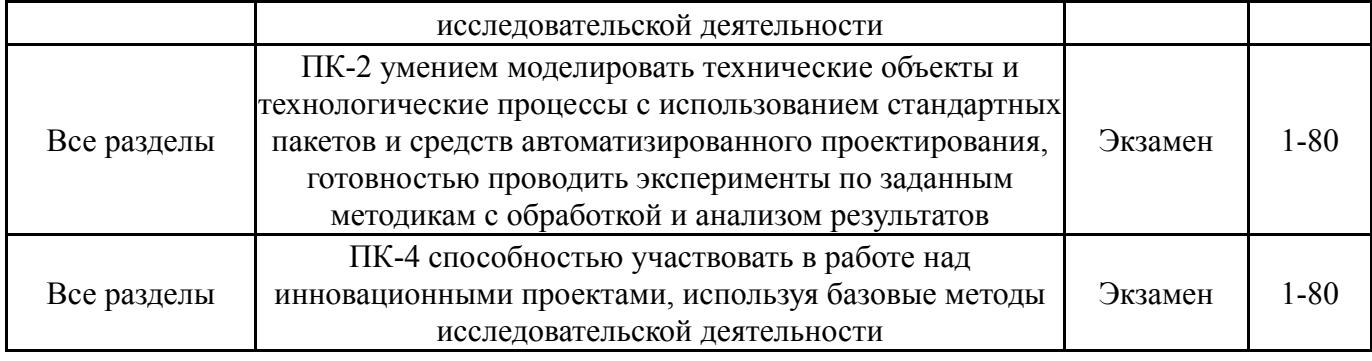

# **7.2. Виды контроля, процедуры проведения, критерии оценивания**

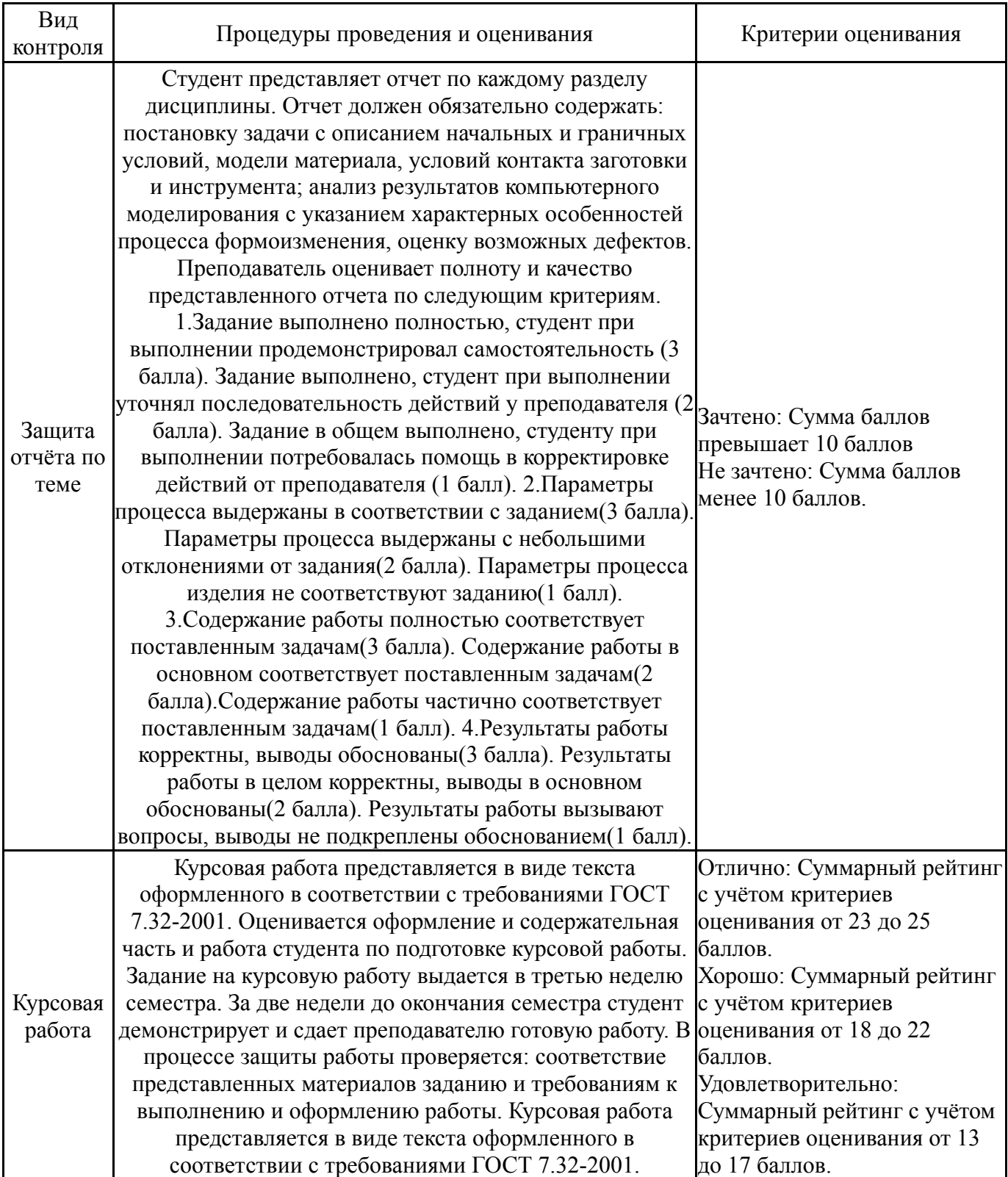

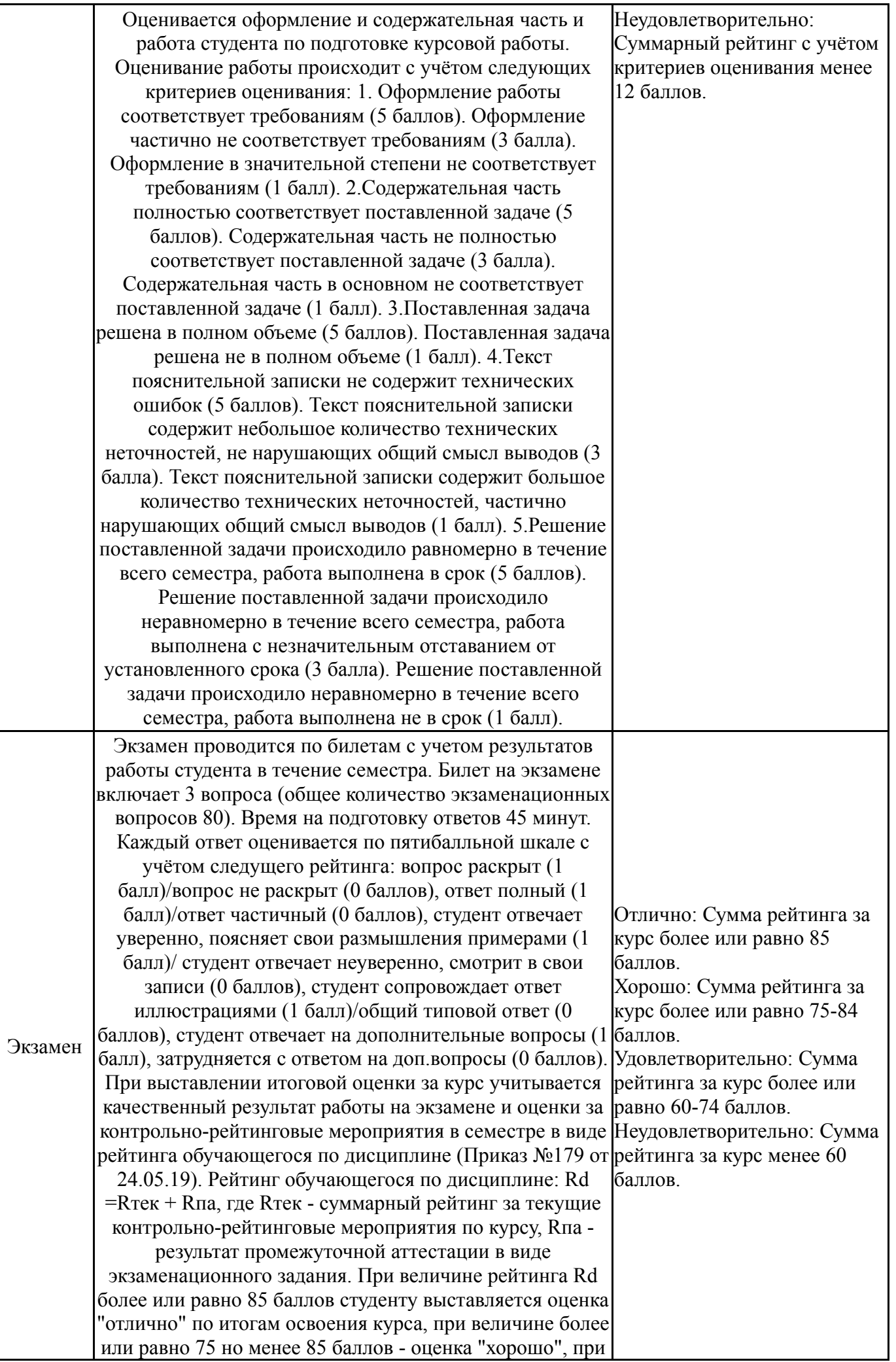

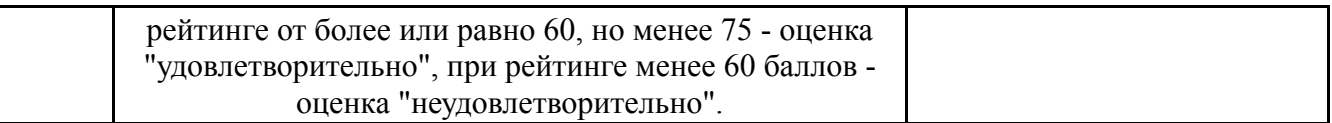

# **7.3. Типовые контрольные задания**

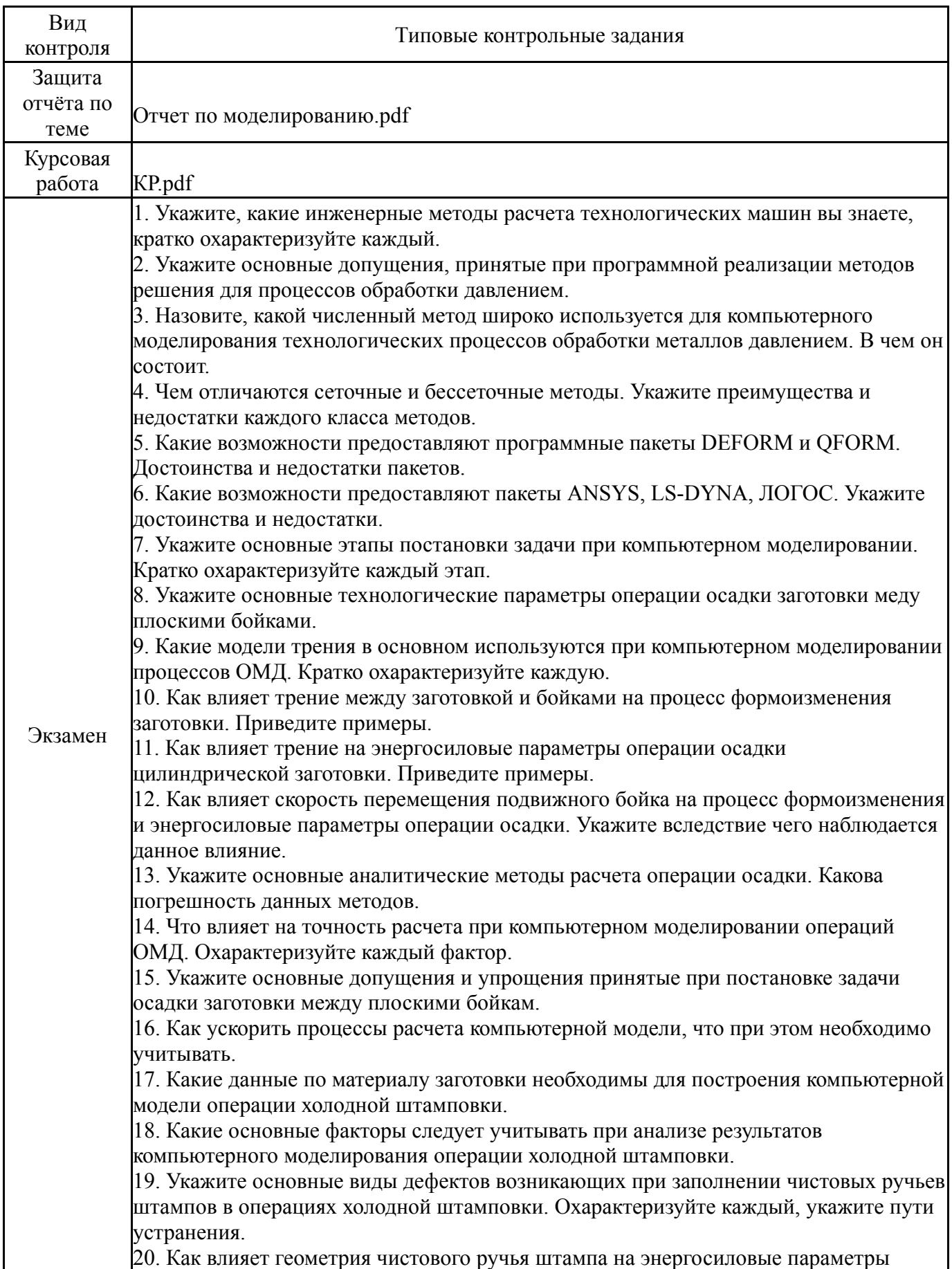

процесса штамповки.

21. Укажите основные причины недоштамповки заготовок и пути устранения данного дефекта

22. Как влияет трение на процесс течения материала в чистовом ручье штампа и энергосиловые параметры процесса

23. Как влияют свойства металла заготовки на процесс формоизменения и энергосиловые параметры процесса.

24. Что такое деформационное упрочнение и как оно проявляется при компьютерном моделировании операций холодной штамповки.

25. Какие особенности кузнечной машины необходимо учитывать при анализе результатов компьютерного моделирования.

26. В чем состоят преимущества и недостатки операции горячей штамповки по сравнению с холодной.

27. Какие физические процессы протекают в материале при горячей штамповке. Укажите основные и охарактеризуйте.

28. Укажите основные технологические параметры, которые необходимо учитывать при проектировании операции горячей штамповки.

29. Какие основные технологические операции сопровождают процесс горячей штамповки.

30. Как влияет температура нагрева заготовки и штампов на процесс

формоизменения заготовки и энергосиловые параметры процесса.

31. Какие модели трения используются при операциях горячей штамповки. Как трение влияет на процесс формоизменения заготовки и энергосиловые параметры операции.

32. Какие важные технологические факторы необходимо учитывать при компьютерном моделировании операции горячей штамповки. Охарактеризуйте. 33. Как влияют скоростные режимы деформирования на процессы формоизменения и энергосиловые параметры операции.

34. Какие ключевые допущения можно сделать без значительного ущерба для точности результатов компьютерного моделирования операции горячей штамповки. 35. Укажите основные сведения о материале заготовки необходимые для моделирования операций горячей штамповки.

36. Что такое прямое выдавливание. Дайте развернутый ответ. При необходимости проиллюстрируйте.

37. Укажите ключевые технологические параметры операции прямого выдавливани.

38. Укажите основные особенности применения сеточных методов (МКЭ) для компьютерного моделирования операции прямого выдавливания

39. Какие модели трения необходимо использовать при компьютерном моделировании операции прямого выдваливания.

40. Как влияет температура нагрева заготовки и штампов на процесс формоизменения заготовки и энергосиловые параметры процесса.

41. Как влияют скоростные режимы деформирования на процессы формоизменения и энергосиловые параметры операции.

42. Укажите ключевое допущение теории ОМД, которое позволяет оценить адекватность результатов компьютерного моделирования операции прямого выдваливания.

43. Что такое застойные зоны, в чем проявляется их появление на результатах компьютерного моделирования. Укажите способы борьбы с ними.

44. Как влияет противодавление на процесс формоизменения и энергосиловые параметры операции.

45. В чем состоит лагранжев подход к выбору сетки конечных элементов при компьютерном моделировании технологических процессов ОМД.

46. Укажите основные технологические параметры процесса прокатки полосы гладкими цилиндрическими валками.

47. Укажите основные допущения позволяющие упростить компьютерную модель процесса прокатки полосы.

48. Укажите основные причины, по которым целесообразно в некоторых случаях упрощать компьютерные модели. Обоснуйте. 49. Как влияют условия трения на процесс формоизменения и основные

энергосиловые параметры процесса прокатки полосы.

50. Как влияют свойства материала заготовки на процесс формоизменения и основные энергосиловые параметры процесса прокатки полосы.

51. Каковы требования к формату сохранения геометрии валков. С чем это связано. Опишите основные особенности построения геометрических объектов в программных продуктах для компьютерного моделирования.

52. Перечислите основные виды дефектов возникающих при прокатке полосы. Как они проявляются при компьютерном моделировании.

53. Как влияют скоростные режимы на процесс формоизменения и основные энергосиловые параметры процесса прокатки полосы.

54. Какие конструктивные особенности прокатной клети следует учитывать при анализе результатов компьютерного моделирования.

55. Чем отличается установившийся режим прокатки от неустановившегося. Приведите примеры для обоих случаев.

56. Укажите основные технологические параметры процесса поперчно-винтовой прокатки.

57. Как влияет геометрия прокатных валков на форму конечной детали при компьютерном моделировании процесса поперечно-винтовой прокатки.

58. Как влияет геометрия оправки на форму конечной детали при компьютерном моделировании процесса поперечно-винтовой прокатки.

59. В чем особенность процесса поперечно-винтовой прокатки с точки зрения компьютерного моделирования.

60. Как влияют условия трения и свойства материала заготовки на процесс формоизменения и энергосиловые параметры процесса поперечно-винтовой прокатки.

61. Как влияют колебания размеров исходной заготовки (в пределах допусков) на форму конечной детали при компьютерном моделировании процесса поперечновинтовой прокатки.

62. Как влияют скоростные режимы процесс формоизменения и энергосиловые параметры процесса поперечно-винтовой прокатки.

63. Укажите основные дефекты процесса поперечно-винтовой прокатки и как они проявляются при компьютерном моделировании.

64. Как влияют тепловые режимы на процесс формоизменения и энергосиловые параметры процесса поперечно-винтовой прокатки.

65. Какие допущения могут быть приняты для ускорения расчета при компьютерном моделировании поперечно-винтовой прокатки. Как это скажется на результатах расчета.

66. Опишите основные физико-химические процессы, происходящие в материале при нагреве вплоть до температуры плавления.

67. Опишите основные физико-химические процессы, происходящие в материале при охлаждении.

68. Назовите основные технологические параметры процесса закалки углеродистой конструкционной стали.

69. С учетом результатов компьютерного моделирования опишите как происходят фазовые превращения в заготовке при нагреве. В каких зонах заготовки этот процесс заверщается раньше. Какой фазовый состав заготовки после нагрева.

70. Укажите основные свойства материала заготовки, необходимые для компьютерного моделирования процесса закалки.

71. Что такое прокаливаемость, как это свойство материала проявляется при компьютерном моделировании процесса закалки.

72. Какие факторы влияют на процессы фазовых превращений при охлаждении. Как это проявляется при компьютерном моделировании процесса охлаждения.

73. Опишите процесс закалки в воду, чем определяется скорость охлаждения

заготовки. Как это может быть учтено при компьютерном моделировании процесса закалки.

74. С чем связано коробление тонкостенной заготовки при закалке, укажите основные факторы. Как их следует учитывать при компьютерном моделировании.

75. Какие виды диаграмм фазовых превращений вы знаете, чем они отличаются.

Вопросы к экзамену.docx

#### **8. Учебно-методическое и информационное обеспечение дисциплины**

### **Печатная учебно-методическая документация**

*а) основная литература:*

1. Зенкевич, О. Конечные элементы и аппроксимация О. Зенкевич, К. Морган; Пер. с англ. Б. И. Квасова; Под ред. Н. С. Бахвалова. - М.: Мир, 1986. - 318 с. ил.

2. Колмогоров, В. Л. Механика обработки металлов давлением Учеб. для вузов по специальности "Обраб. металлов давлением" В. Л. Колмогоров. - М.: Металлургия, 1986. - 688 с. ил.

3. Ковка и штамповка Т. 1 Материалы и нагрев. Оборудование. Ковка Справ. В 4 т. Ред. совет: Е. И. Семенов и др.; А. В. Аверкиев, Д. И. Бережковский, Ю. С. Вильчинский и др. - М.: Машиностроение, 1985. - 567 с.

4. Ковка и штамповка Т. 2 Горячая объемная штамповка Справочник. В 4 т. Ред. совет: Е. И. Семенов и др.; А. П. Атрошенко. - М.: Машиностроение, 1986. - 588 с.

5. Ковка и штамповка Т. 3 Холодная объемная штамповка Справочник. В 4 т. Ред. совет: Е. И. Семенов и др.; М. Г. Амиров и др. - М.: Машиностроение, 1987. - 381 с.

6. Ковка и штамповка Т. 4 Листовая штамповка Справочник. В 4 т. Ред. совет: Е. И. Семенов и др.; А. Ю. Аверкиев и др. - М.: Машиностроение, 1987. - 544 с.

7. Романовский, В. П. Справочник по холодной штамповке [Текст] В. П. Романовский. - 6-е изд., перераб. и доп. - Л.: Машиностроение. Ленинградское отделение, 1979. - 520 с. ил.

8. Справочник конструктора штампов: Листовая штамповка Под общ. ред. Л. И. Рудмана. - М.: Машиностроение, 1988. - 495 с. ил.

### *б) дополнительная литература:*

1. Ковка и штамповка [Текст] Т. 2 Горячая объемная штамповка / А. П. Атрошенко и др.; под ред. Е. И. Семенова справочник : в 4 т. ред. совет.: Е. И. Семенов (пред.) и др. - 2-е изд., перераб. и доп. - М.: Машиностроение, 2010. - 719 с. ил.

*в) отечественные и зарубежные журналы по дисциплине, имеющиеся в библиотеке:* Не предусмотрены

*г) методические указания для студентов по освоению дисциплины:*

1. Методы инженерных расчетов технологических машин: методические указания к освоению дисциплины / O.O.Сиверин - Челябинск: Издательский центр ЮУрГУ, 2017. - 21 с.

*из них: учебно-методическое обеспечение самостоятельной работы студента:* 1. Методы инженерных расчетов технологических машин: методические указания к освоению дисциплины / O.O.Сиверин - Челябинск: Издательский центр ЮУрГУ, 2017. - 21 с.

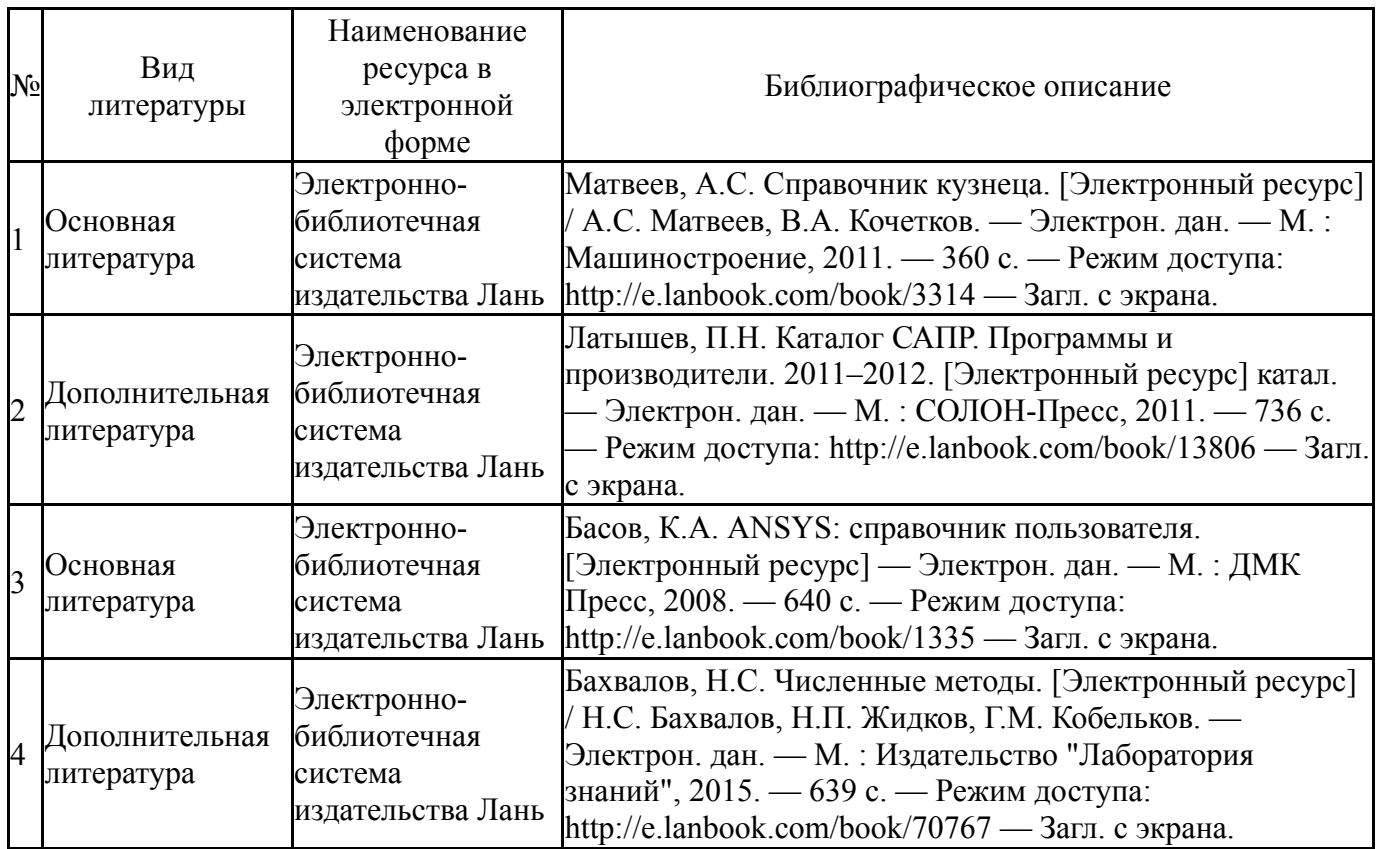

#### **Электронная учебно-методическая документация**

#### **9. Информационные технологии, используемые при осуществлении образовательного процесса**

Перечень используемого программного обеспечения:

- 1. Microsoft-Office(бессрочно)
- 2. РСК Технологии-Система "Персональный виртуальный компьютер" (ПВК) (MS Windows, MS Office, открытое ПО)(бессрочно)
- 3. ANSYS-ANSYS Academic Multiphysics Campus Solution (Mechanical, Fluent, CFX, Workbench, Maxwell, HFSS, Simplorer, Designer, PowerArtist, RedHawk)(бессрочно)
- 4. ASCON-Компас 3D(бессрочно)
- 5. MSC Software-University MD FEA + Motion Bundle (MD Nastran, Patran, Marc, Sofy, Dytran, Flightloads, MSC Sinda, MD Adams, Easy5)(бессрочно)

Перечень используемых информационных справочных систем:

Нет

### **10. Материально-техническое обеспечение дисциплины**

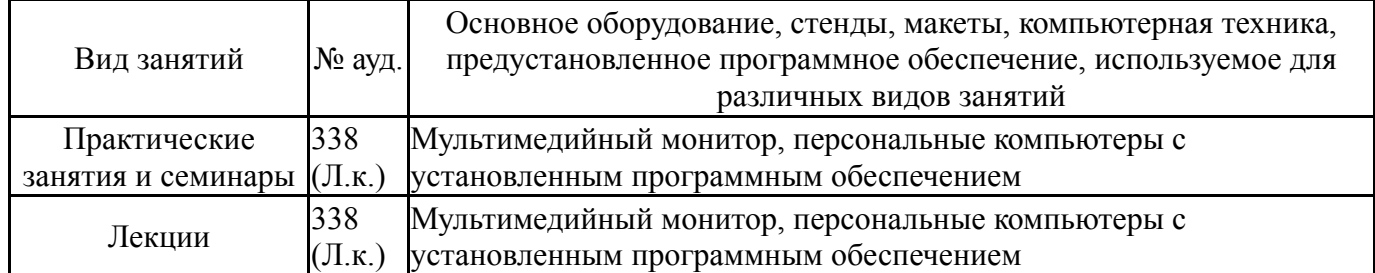